# **TACHYON Forth version 5v7 GLOSSARY------ for the PARALLAX PROPELLER P1**

The purpose of this glossary is to provide a sorted list of words, their stack effects, and a short description. It is recommended to go to the relevant source code to glean more information if necessary.

Stack notation shows input parameters with the rightmost being the top of the stack, input parameters on the left, output on the right, separated by -- Where a word has a compile time and a run time behaviour, the two stack effects are shown as <compile effect> ; <runtime effect>

e.g. (a b -- c) A word removes the top two stack items as input parameters, b is top of stack (tos). The word places c on the stack as the result e.g. ( n -- ; -- adr ) During compilation this word removes n from the stack. During execution the word leaves an address on the stack

Some words also have alias names, these are made available so that those with traditional Forth or Spin experience can be familiar with them although some are favoured for clarity and readability especially in various fonts.

The Code Type column is coded as follows - C - Assembly language word, H - High level word, X - High level word defined in 'Extend.fth', EF - High level word defined in 'Easyfile.fth'. (there are other types unknown to the author)

Data is referred to as bytes (8 bits), words (16 bits), longs (32 bits) and doubles (64 bits). The Tachyon stacks are 32 bit wide, so types other than longs are padded or split when placed on the stack

The Word Type column shows whether a word is of type public (PUB), private (PRI), preemptive (PRE) or a module header (MOD).

The data stack is 4 levels deep in the cog and then implemented as a non-addressable LIFO stack in cog memory. Tachyon words are optimized for these four fixed cog registers and to encourage efficient stack use no messy PICK and ROLL words are implemented. There are many words that also avoid pushing and popping the stack as this slows execution speed too. Try to factor words so that they use four or less parameters.

# **PUBLIC WORDS**

This section lists all the public words in Tachyon. These are words that are always available in the dictionary to write programs with. If the programmer is not interested in the Private Words (Module low-level internal words), listed at the back of this document, then he can easily delete that section, or just print the Public Word section.

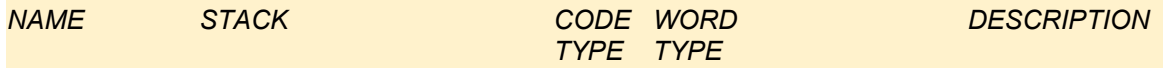

### **DATA STACK**

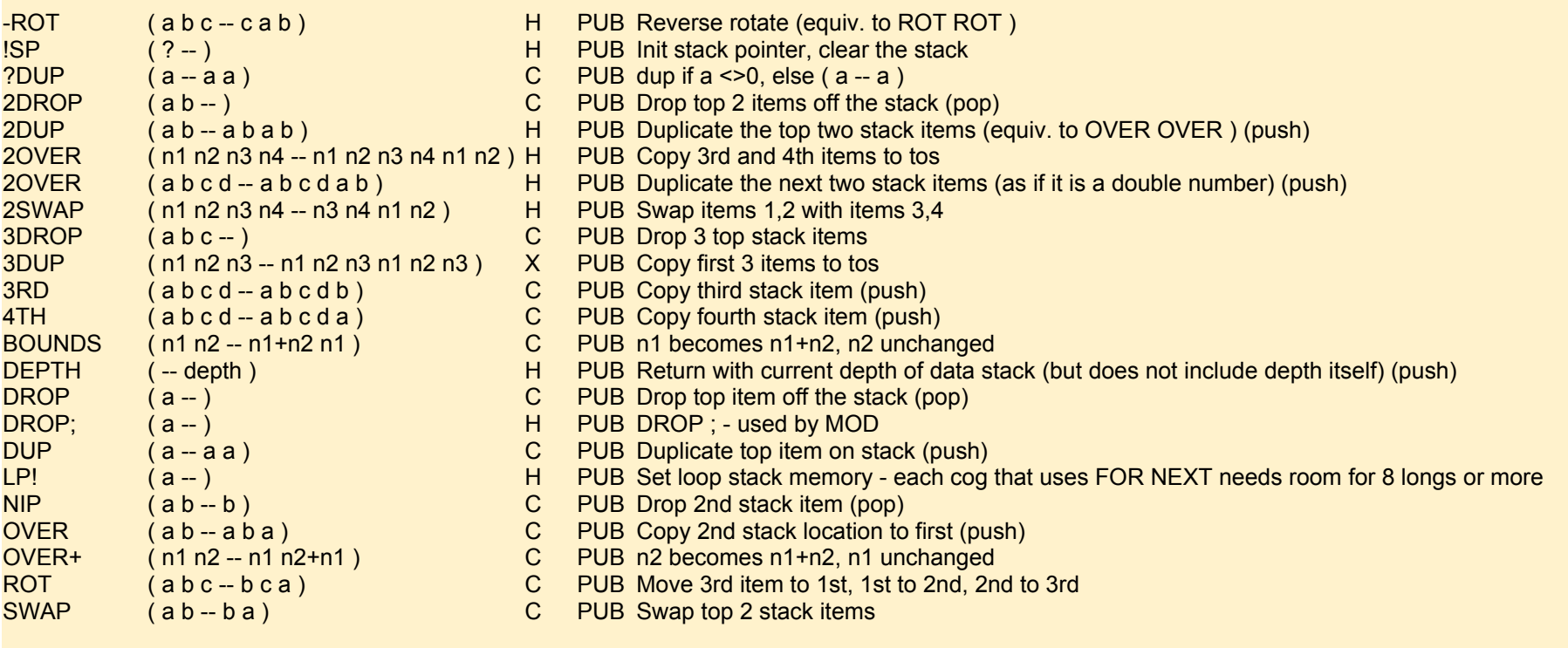

## **RETURN STACK**

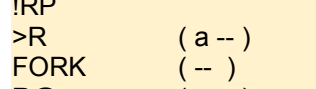

C2 PUB Init return stack pointer

C PUB Push a from data stack onto return stack

X PUB Duplicate top of return stack

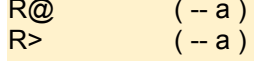

R@ (-a) X PUB Copy top of return stack to tos

R> (-- a ) C PUB Pop a from return stack onto data stack

### **LOGICAL**

Some logical operations include a built-in parameter to avoid slow push/pop operations such as  $8\le$  rather than  $8\le$  (0.4us vs 2.4us)

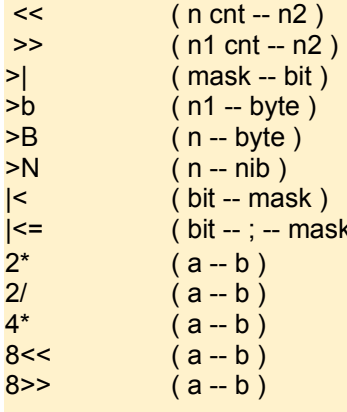

C PUB Shift n left cnt places C PUB Shift n right cnt places  $|X|$  PUB Convert mask to bit position of first lsb that is set e.g. 512 >  $|\cdot - 9|$  ok C PUB Mask n to the l.s. bit C PUB Mask off a byte (\$FF AND) C PUB Mask off a nibble (\$0F AND) X PUB Alias for MASK ( ) H PRE C PUB Shift left one bit (multiply by two unsigned) C PUB Shift right one bit (divide by two unsigned) C PUB Shift left two bits (multiply by 4 unsigned) C PUB Fast 8-bit shift left - avoids slow push and pop of literal C PUB Fast 8-bit shift right - avoids slow push and pop of literal (i.e. \$12345678 -> \$00123456)

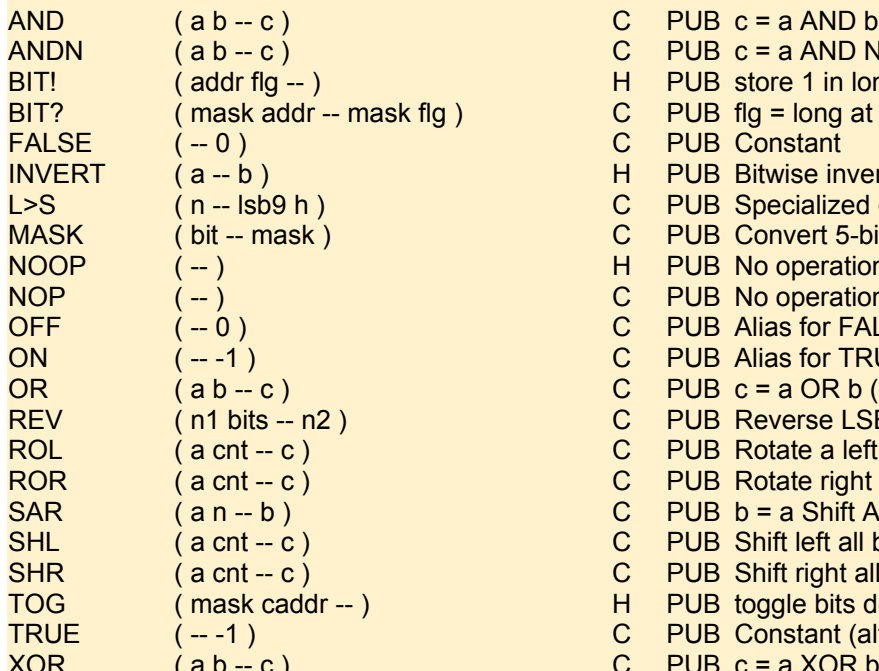

### **COMPARISON**

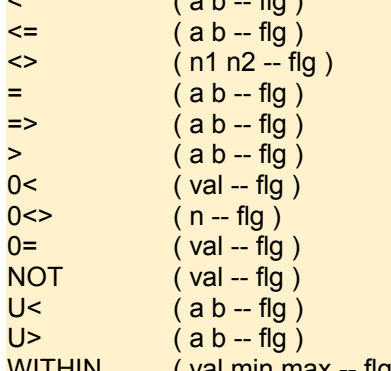

### **MEMORY**

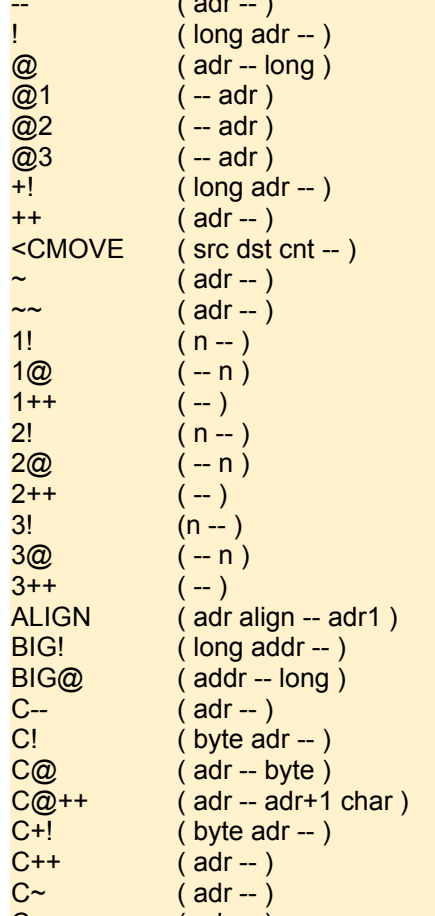

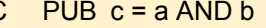

- C PUB  $c = a$  AND NOT b (\$DEADBEEF \$FF ANDN .LONG DEAD.BE00 ok)
- H PUB store 1 in long at addr if flg <>0, else store 0
- $C$  PUB flg = long at addr anded with mask
- C PUB Constant
- INVERT PUB Bitwise inversion all bits are flipped (i.e. \$FFFFFFF5 -> \$0A)<br>C PUB Specialized operation for filesystem addresses
- PUB Specialized operation for filesystem addresses
- C PUB Convert 5-bit number to a mask over 32-bits mask=0 if bit>31
- H PUB No operation
- C PUB No operation (0.4 us) can be used as a placeholder and overwritten later e.g. pri trap nop nop;
- C PUB Alias for FALSE
- C PUB Alias for TRUE
- C PUB c = a OR b (\$123400 \$56 OR .LONG 0012.3456 ok)
- C PUB Reverse LSBs of n1 and zero-extend
- C PUB Rotate a left with b31 rotating into b0 for cnt (\$12345678 8 ROL .LONG 3456.7812 ok)
- C PUB Rotate right bit b0 rotating into b31 for cnt (\$DEADBEEF 8 ROR .LONG EFDE.ADBE ok)
- $C$  PUB b = a Shift Arithmetic Right n places
- C PUB Shift left all bits by cnt
- C PUB Shift right all bits by cnt
- H PUB toggle bits defined by mask in hub byte at caddr
- C PUB Constant (although any non-zero number is treated as true as well
- C PUB c = a XOR b (\$123456 \$FF XOR .LONG 0012.34A9 ok)
- (a b -- flg ) H PUB If a is less than b then return with true flag
	- $X$  PUB if a < or = to b then flg = true
	- C2 PUB Return with flag indicating if  $n1 \leq n2$  (equiv. to = NOT )
	- C PUB Compare a with b
	- $X$  PUB if a > or = to b then flg = true
	- C PUB If  $a > b$  then flg = true
	- C PUB If val is less than zero (negative) then return with true flag
	- C2 PUB Return with flag indicating if  $n \leq 0$  (equiva. to 0= NOT)
	- C PUB Compare n to zero and return with boolean flag
	- $C$  PUB Alias for  $0=$
	- C PUB If a is unsigned less than b then return with true flag
	- $X$  PUB If a is unsigned greater than b then return with true flag
- WITHIN ( val min max -- flg ) H PUB Return with flag if val is within min and max (inclusive, not ANSI)
	- H PUB Decrement the long in hub memory C PUB Store the long in hub memory (2.2us) (pops) C PUB Fetch a long from hub memory (0.4us) X PUB 1 long X PUB 1 long X PUB 1 long C PUB Add long to long in hub memory H PUB Increment the long in hub memory H PUB Set the long in hub memory to zeros H PUB Set the long in hub memory to all ones X PUB store n in @1  $X$  PUB return value n stored at  $@1$  $X$  PUB increment value stored at  $@1$  $X$  PUB store n in 2 $@$  $X$  PUB return value n stored at  $@2$  $X$  PUB increment value stored at  $@2$ X PUB store n in 3@  $X$  PUB return value n stored at  $@3$  $X$  PUB increment value stored in  $@3$ X PUB store long big-endian style X PUB read long big-endian style H PUB Decrement the byte in hub memory C PUB store byte to hub memory C PUB Fetch a byte from hub memory C PUB add byte to hub memory
		- H PUB Increment the byte in hub memory
		- H PUB Clear the byte in hub memory to zeros
		-
- $C \sim$  (adr -- ) H PUB Set the byte in hub memory to all ones

H PUB Reverse MOVE bytes starting from end of src to end of dst by cnt bytes

- X PUB Align address upwards to match alignment boundary (i.e. \$474A \$40 ALIGN .WORD 4780 ok )
- C PUB Fetch a byte from hub memory and maintain and increment the address
	-

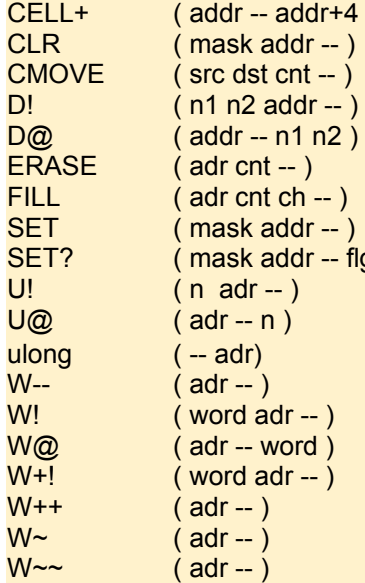

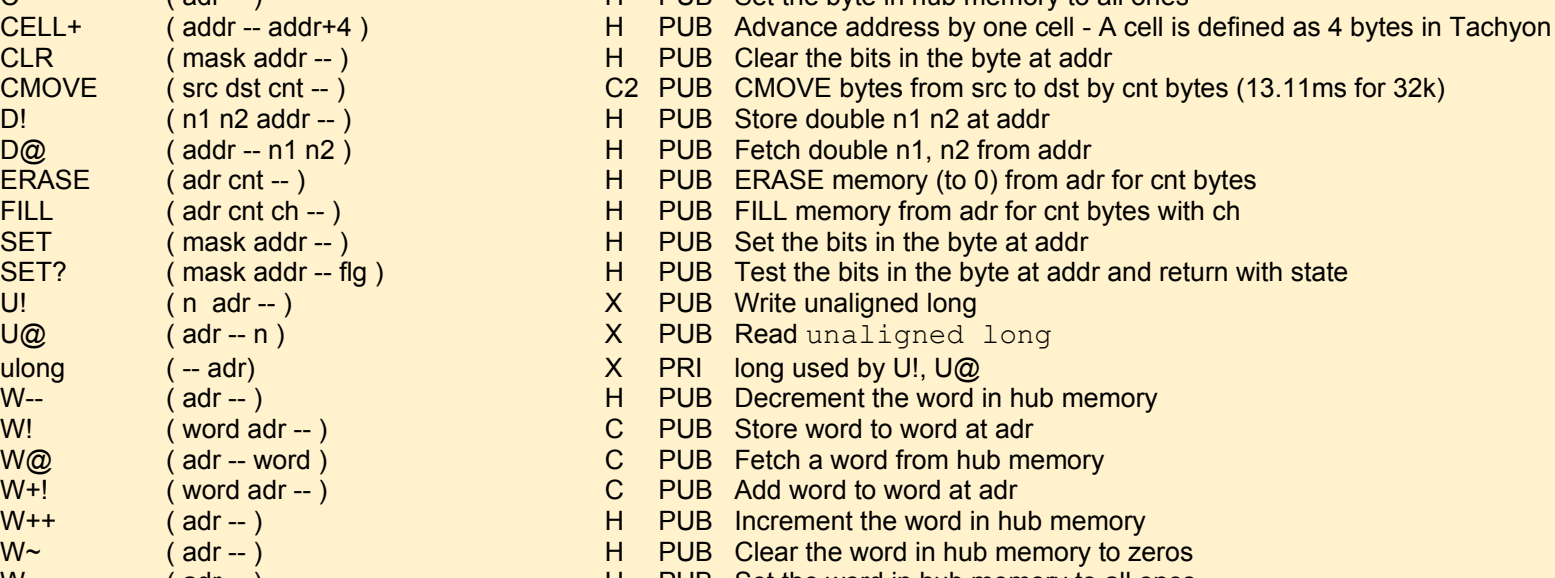

H PUB Set the word in hub memory to all ones

### **MATHS**

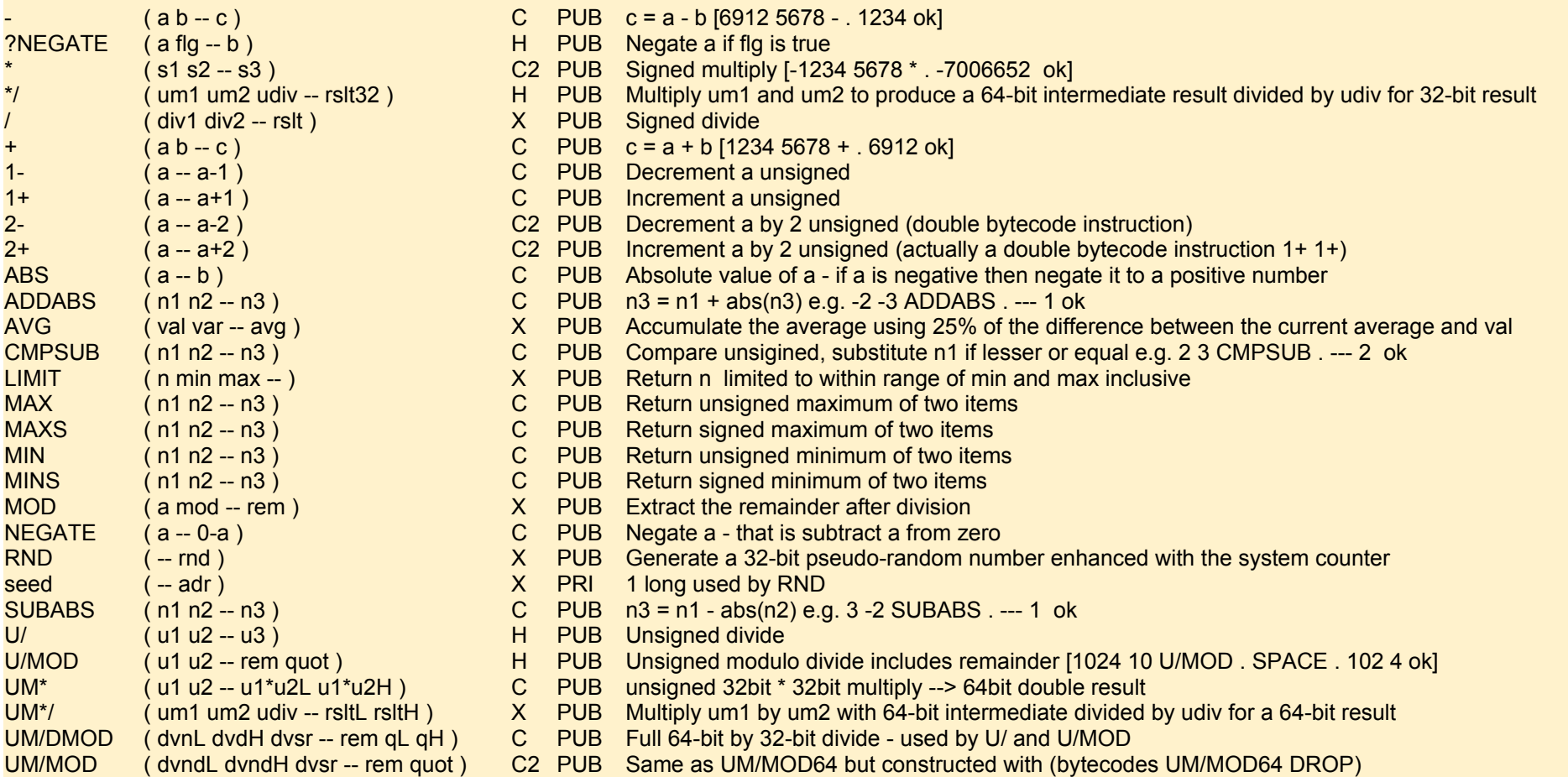

The following words require the F32 ROM be loaded - N.B. there are more functions in the ROM than there are forth words currently to drive them. The words below were written as proof of concept and would probably need expanding for any f.p. application. See the F32 ROM source for more details.

DO and LOOP use a separate loop stack to hold the parameters and a branch stack to hold the looping address for very fast looping. So loop indices are available outside of the loop as when functions are called from inside the loop. The words associated with DO and FOR are actual instructions which do not need to calculate branch addresses immediately at compile time. These instructions push their current IP onto the branch stack and use this for fast and efficient looping. Take care with unstructured exiting from loops, use LEAVE or UNLOOP.

### **FLOATING POINT MATHS**

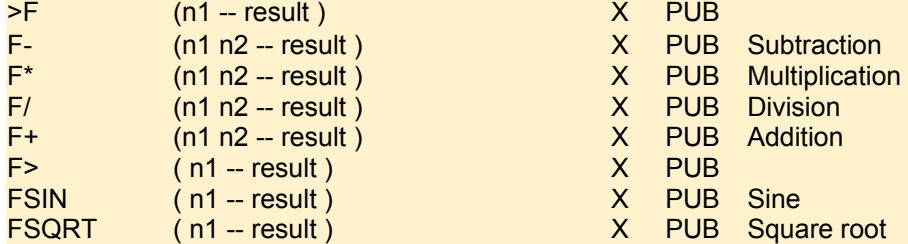

### **CONVERSION**

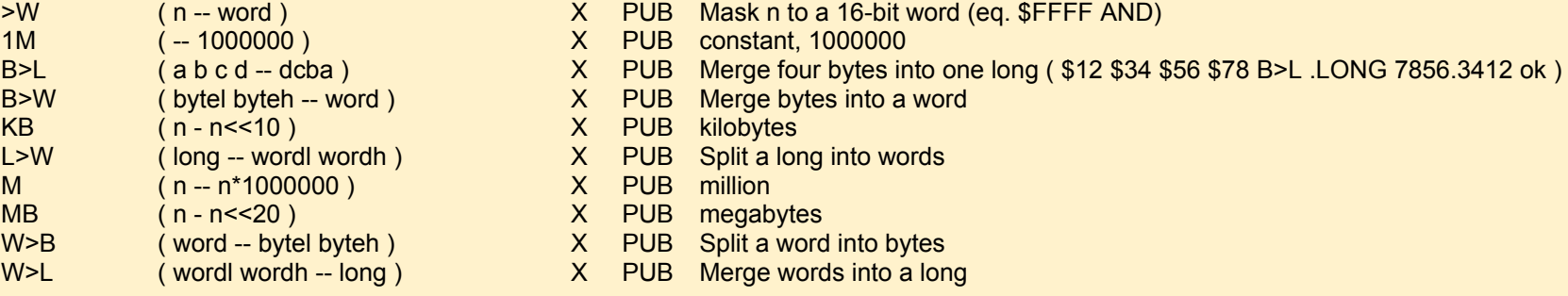

# **LOOPING**

Each FOR will push four parameters onto the loop stack being:

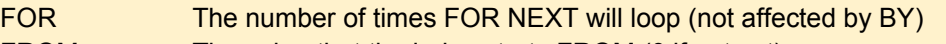

FROM The value that the index starts FROM (0 if not set)

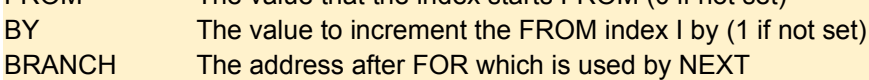

The loop stack is maintained in hub RAM at \$180 for COG 0. Any other Tachyon cogs should allocate 12 to 16 bytes typically for 3 to 4 levels recommended (rarely reaches 4)

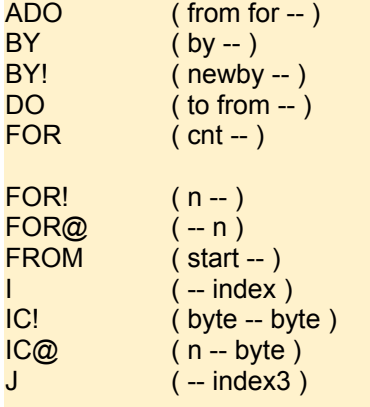

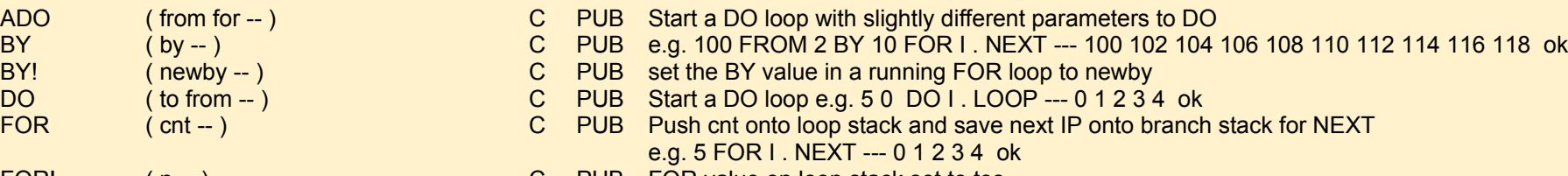

- C PUB FOR value on loop stack set to tos
- C PUB Present FOR value copied to tos
- C PUB e.g. 100 FROM 8 FOR I . NEXT -- --- 100 101 102 103 104 105 106 107 ok
- C PUB Push DO index onto data stack
- C PUB Store byte in hub ram pointed at by I
- C PUB Fetch byte from hub ram pointed at by I
- H PUB Push third level DO index

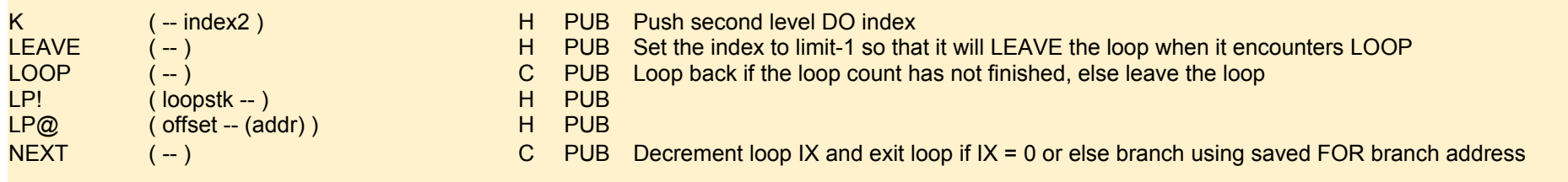

### **CONDITIONAL BRANCH & LOOPING**

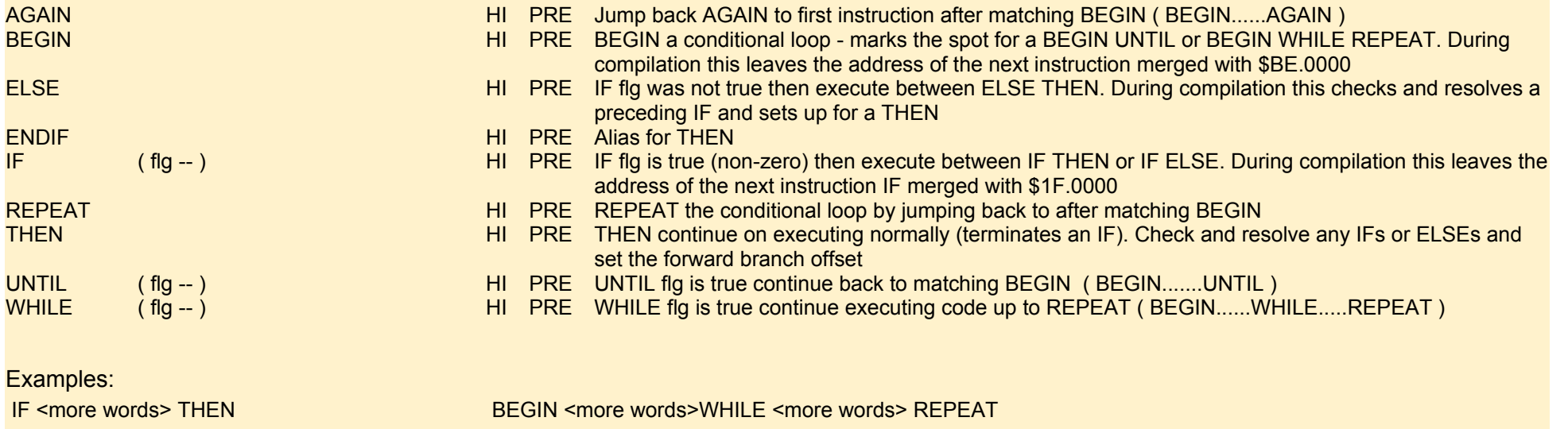

IF <more words> THEN BEGIN <more words> UNTIL

BEGIN <more words> AGAIN - useful within other COGS started within a Tachyon program

### **CALLS AND BRANCHING**

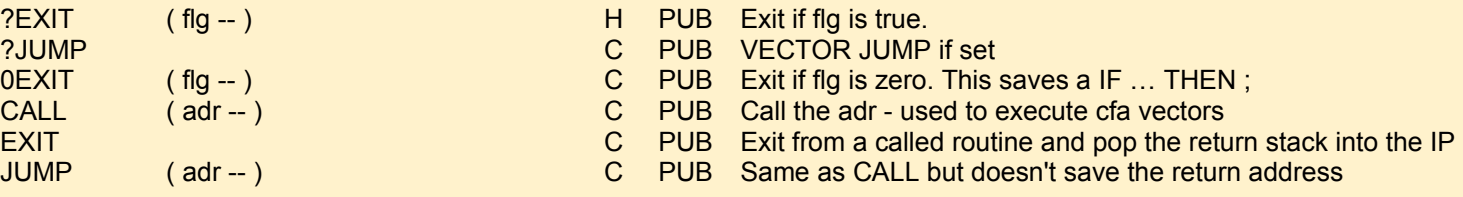

# **CASE STATEMENTS**

CASE statements are constructed in a manner similar to C using SWITCH, CASE, and BREAK.

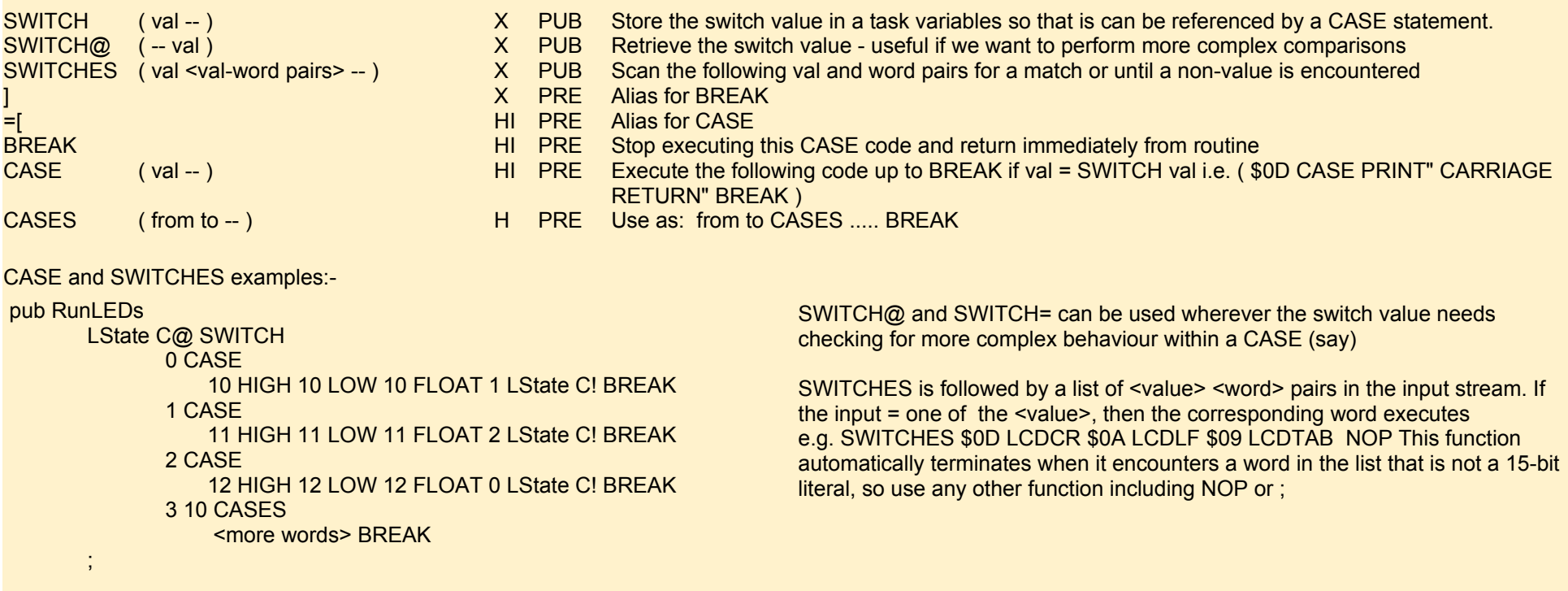

## **VECTORED EXECUTION**

+VECTOR<br>REDEFINE (<target> <new> -- ) X PRE Alias for REVECTOR<br>X PRE Alias for REVECTOR REDEFINE ( <target> <new> -- ) X PRE<br>REVECTOR ( <target> <new> -- ) X PRE

### **TACHYON START-UP**

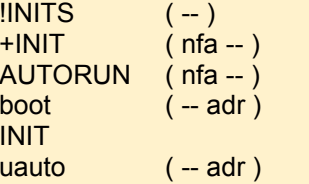

- 
- 
- Replaces first instruction of target with jump to new
- 
- X PUB Initialise the user INIT list to do nothing on Tachyon start<br>INIT list to exergency and the word whose nfall is to sto the user INIT list to exergency Add the word whose nfa is tos to the user INIT list to execute on Tachyon starting
- X PUB An alias of +INIT<br>X PUB 1 long maybe un
- X PUB 1 long maybe unused now<br>X PUB Executes up to 16 user INIT
- INIT X PUB Executes up to 16 user INIT words at Tachyon start
- uauto (-- adr ) C PUB user autostart address if non-zero called from within terminal

# **I/O PORTS**

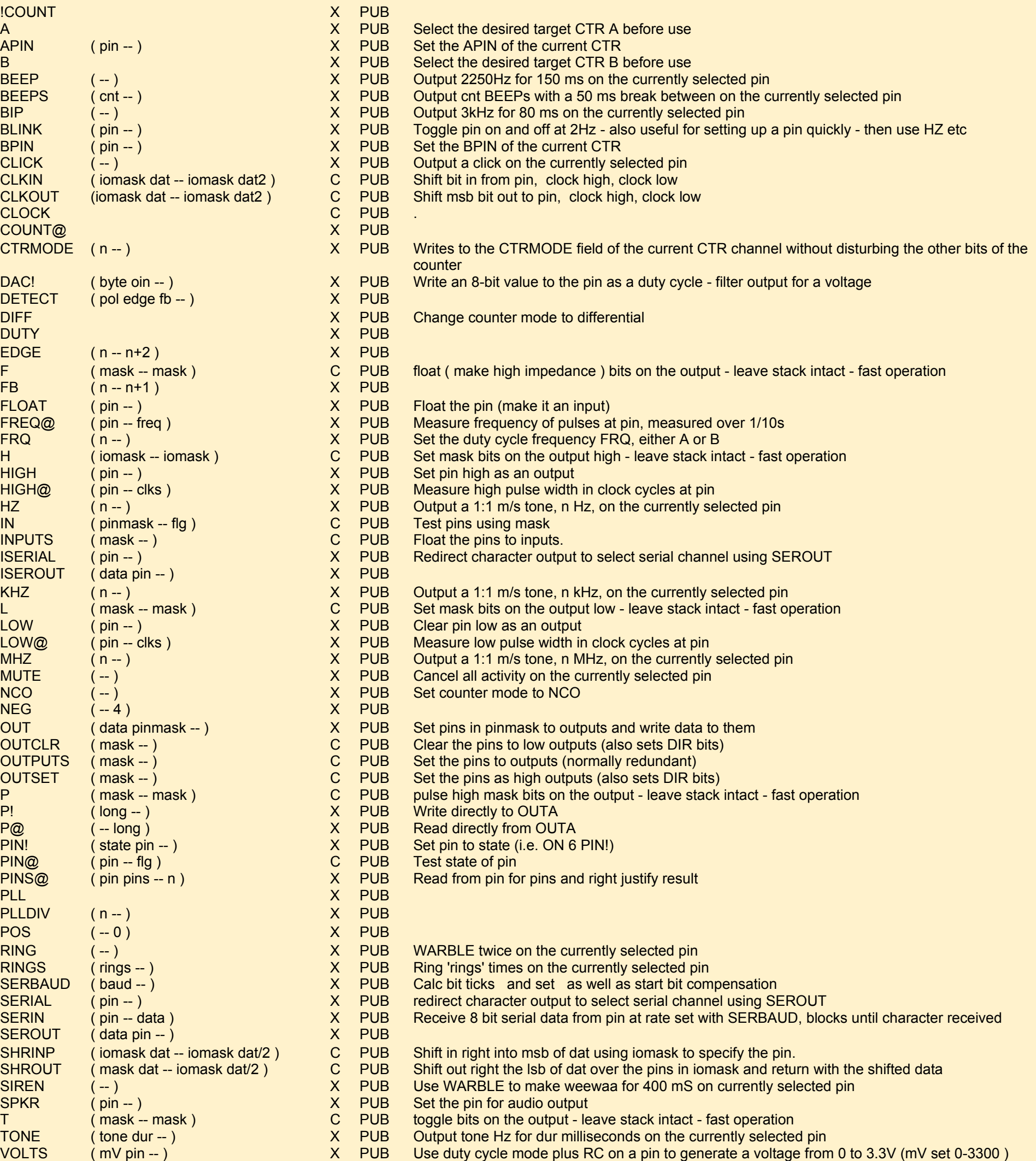

- 
- WAITLO (-- ) C PUB Wait until the currently selected pin goes low
- WARBLE ( hz1 hz2 ms -- ) X PUB Flip between hz1 and hz2 frequency tone for ms milliseconds on the currently selected pin

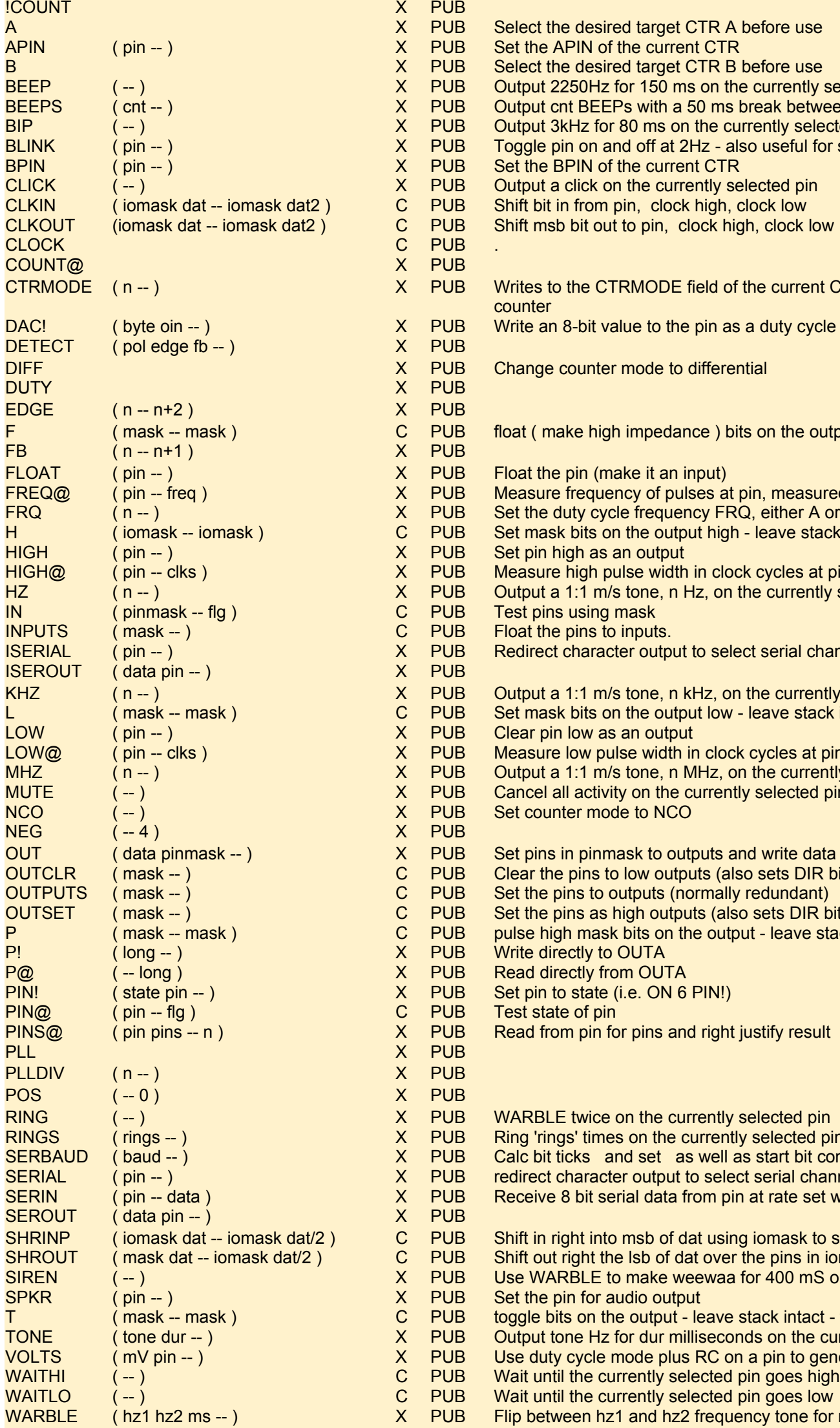

### **SPI INSTRUCTIONS**

These are fast optimized bytecode instructions for reading and writing an SPI bus whose parameters are held in COGREGS - use SPIPINS to set. Most parameters can be reused as in multibyte shifts plus this makes the transfer faster as pushing and popping the data stack slows things down.

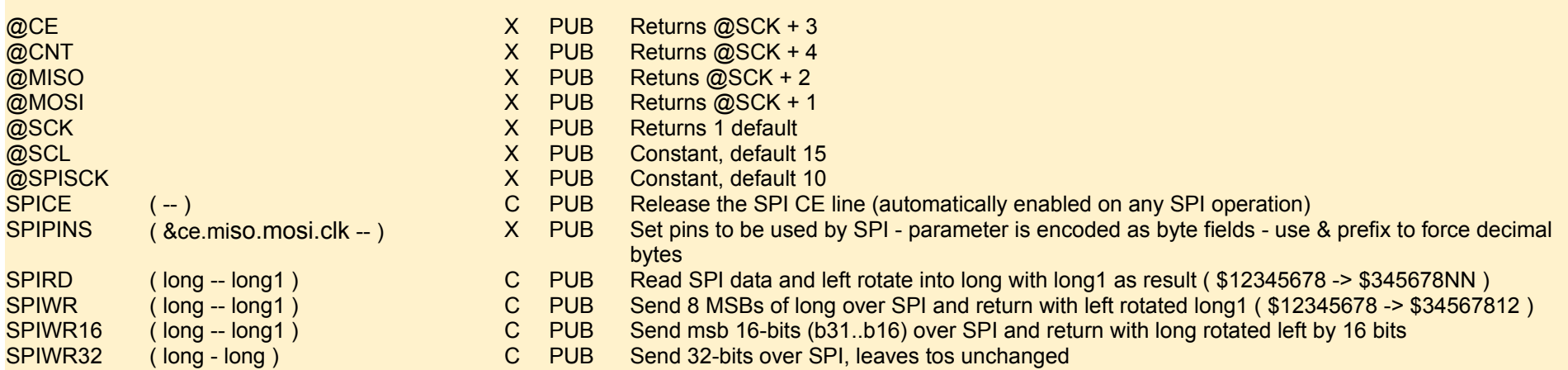

### SPIWRB (byte -- byte ) C PUB Send byte over SPI lines as defined in COGREGs and return with same byte

# **I/O MASKS**

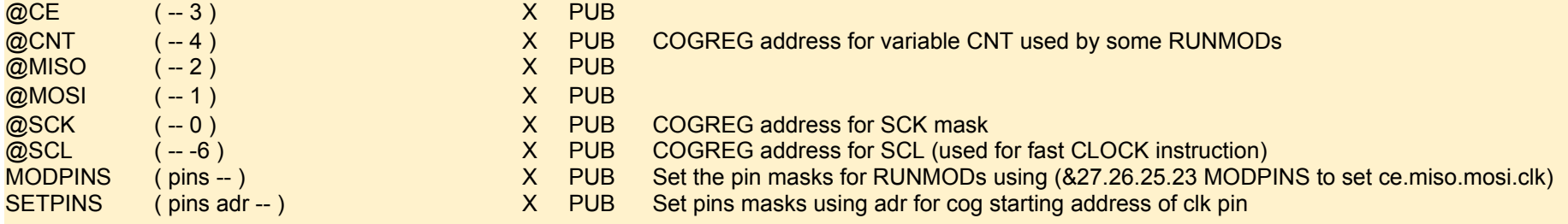

### **COG INSTRUCTIONS**

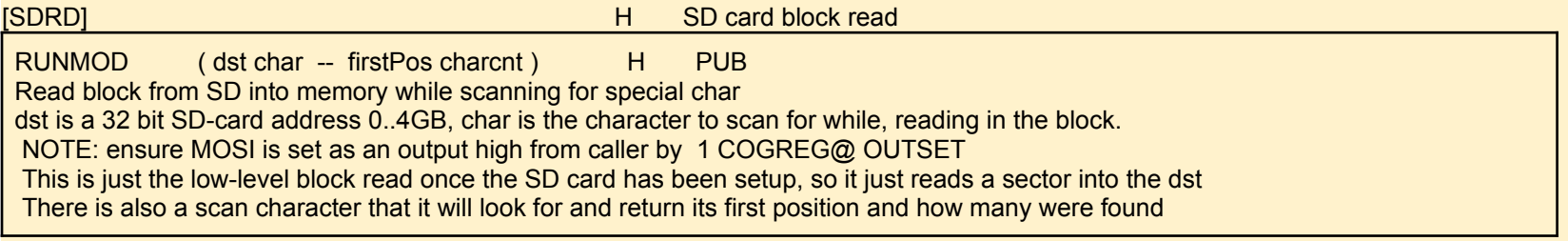

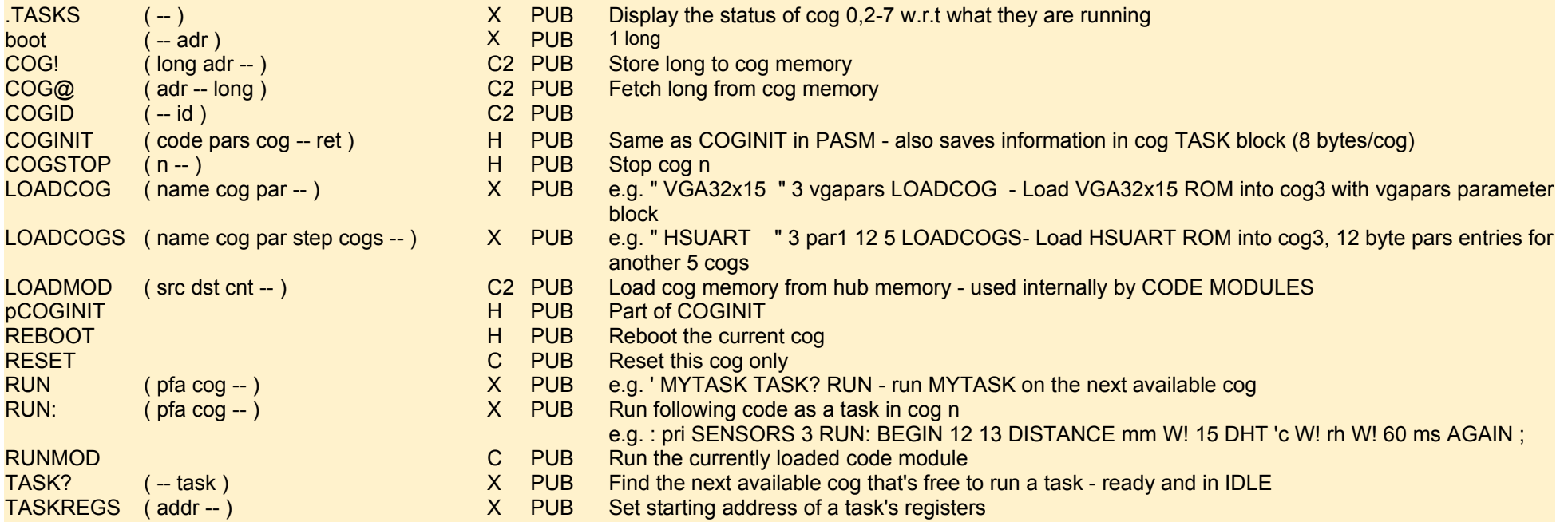

# **CODE MODULES**

These are small PASM modules that loaded into once the Tachyon cog and executed repeatedly with the separate RUNMOD word.

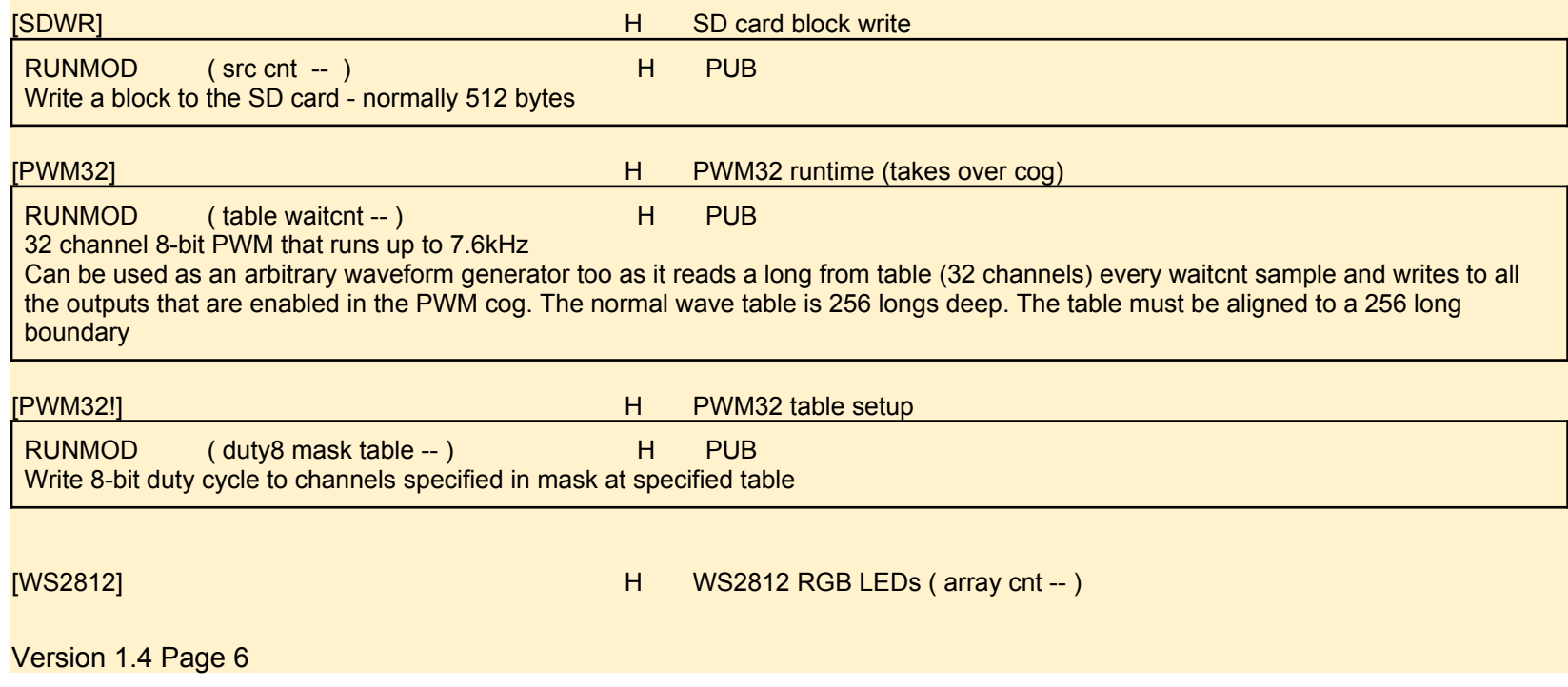

RUNMOD (array cnt -- ) C PUB pin mask is in COGREG4, line RET is done at HL, not here Will transmit a whole array of bytes each back to back in WS2812 timing format A zero is transmitted as 350ns high by 800ns low (+/-150ns) A one is transmitted as 700ns high by 600ns low

#### [SDRDF] [SDRD] [SDWR] [SDIO] [SSD!] [PLOT] [CAP] [WAV] [MCP32] [RCTIME][LTC2754][SSD!]

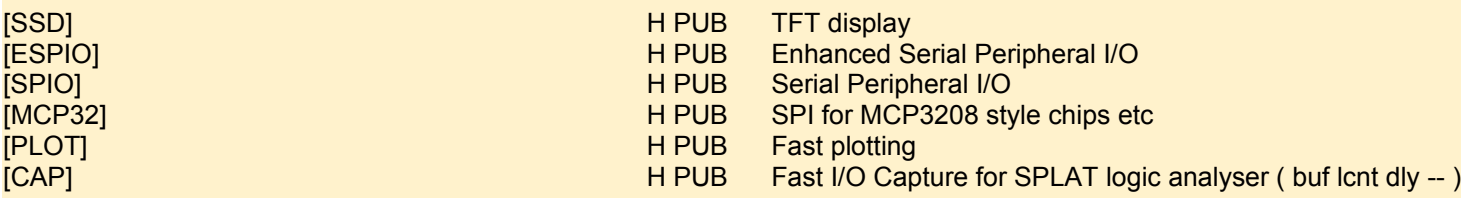

### **ROMS**

ROMS are binary images of assembly language code that are saved to upper EEPROM (or elsewhere) that can be loaded into cogs at runtime by name. Just send the relevant .hex file to Tachyon, like you would with any other .fth file. The new ROM will show up on boot or if 'lsrom' is executed

X PUB Display the P1 .clock frequency

lsroms PUB List the ROMS present in the upper 32k of EEPROM

### **TIMING and FREQUENCY**

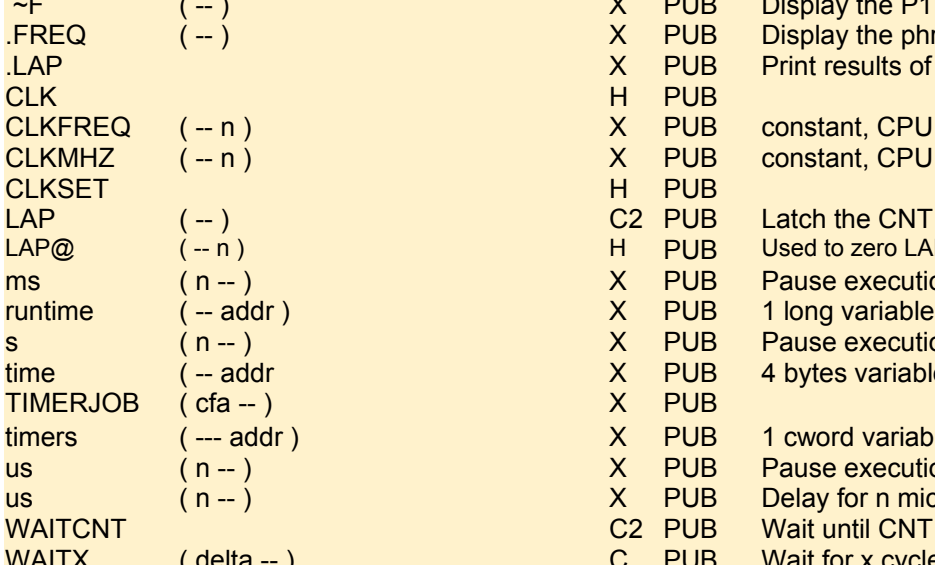

![](_page_6_Picture_566.jpeg)

- , ( long -- ) HI PRE Compile a long as used in building tables i.e. \$1234.5678 , \$DEAD.BEEF , ( byte -- ) HI PRE Alias for C, - less clutter when building tables i.e. 34 | 45 | 98 | 20 | etc || (word -- ) HI PRE Compile the preceding word into code memory i.e. \$1234 || \$0FCA || \$0082 ||<br>C, (byte -- ) HI PUB Compile the preceding byte into code memory (byte -- ) HI PUB Compile the preceding byte into code memory L,  $\angle$  (long -- ) HI PUB Compile the preceding long into code memory<br>NFA. (<word> -- ) H PRE Compile the name field address into code men NFA,  $\sqrt{mP}$  ( <word> -- ) H PRE Compile the name field address into code memory
- W,  $\mathsf{W}$  (word -- ) HI PUB Compile the preceding word into code memory

### **DEFINITIONS**

![](_page_6_Picture_567.jpeg)

### **COM**

start

HI PRE Create a Forth definition and compile all words into it until a ; is encountered

H PRE e.g. module EXTEND ." My Forth Module "; The string is displayed under MODULES at Tachyon

HI PRE Create a preemptive Forth header for a word which must execute at compile time, not be compiled HI PRE Create a private Forth header exactly the same as : except set the private attribute in the header. If

RECLAIM is executed later on it will find all headers with the private attribute and strip them out.

![](_page_6_Picture_568.jpeg)

HI PRE Compile an EXIT instruction before finishing off a definition

H PRE Forces the compilation of a preemptive word

H PRE Create an alias for an existing word

### **CONDITIONAL COMPILE**

![](_page_6_Picture_569.jpeg)

HI PRE IF <name> DEFINED then process all source between here and the matching } HI PRE IF <name> NOT DEFINED then process all source between here and the matching }

### **COMPILE LITERALS**

Bytes, words, and longs may be compiled directly into code memory usually for building fixed tables. These cannot be used inside a definition as any preceding literal would have already been compiled as a literal.

![](_page_6_Figure_20.jpeg)

### **RADIX WORDS**

Numbers entered and printed can be represented in any base (radix) by setting the cog variable "base" to that value.

The three most common bases are predefined.

NOTE: It is recommended that numbers other than decimal are always forced with a prefix or alternatively a suffix such as \$0FAD or 0FADh etc.

![](_page_7_Picture_470.jpeg)

### **RADIX OPERATORS**

While not defined in the dictionary radix operators force a number to be recognized in a certain base. The operators may be prefixed or suffixed while the prefixed operators have the advantage that the compiler will compile these immediately as a number rather than search the dictionary first as it would with any other number. Tachyon convention is that all hex number are prefixed with \$ with the number base set to decimal by default. All numbers 0 to 9 do not need a prefix as that is redundant and besides some of these single digits are predefined as fast constants making them a single bytecode.

![](_page_7_Picture_471.jpeg)

### **DEBUG**

![](_page_7_Picture_472.jpeg)

## **DEBUG CONTROL KEYS**

![](_page_7_Picture_473.jpeg)

### **DUMP MEMORY OPERATIONS**

Various words are available for general-purpose dumping of memory in hex format. Normally the memory that the DUMP words examine is hub memory but a modifier may be used before a DUMP is executed to use other types of memory. After any dump the default if set back to hub RAM. Some modifiers are: EE = EEPROM COG = COG MEMORY (LONG) SD = SD card raw FS = File System (from the start of an open file) WIZ = WIZnet chip

![](_page_7_Picture_474.jpeg)

- H PUB Dump as bytes from current dump device including an ASCII code column (revert back to RAM after)
- H PUB Dump as words (same as DUMP)
- H PUB Dump as longs (same as DUMP, formatted as 0000.0000)
- H PUB Dump ASCII printable characters default width of 64 characters/line (uses . for non-printable)
- H PUB Dump ASCII wide
- H PUB Dump COG longs
- H PUB Quick Dump two lines of standard DUMP data
- H PUB Change DUMP device to standard HUB RAM (DUMP always defaults here after every DUMP)

- 
- 
- 
- EE<br>
EE H PUB Change DUMP device to EEPROM (>64k addresses next device etc)<br>
H PUB For defining new DUMP type words e.g. pub SD DUMP: <more words
	- H PUB For defining new DUMP type words e.g. pub SD DUMP: <more words>;

DUMPX (from cnt spaces:bytes:width+formatH 'method -- ) PUB

### **STREAMING I/O**

Character based devices such as serial, VGA, LCD etc are treated as streaming I/O where the device code automatically detects and handles special characters. EMIT words will send a single character via the currently selected output device. Conversely KEY is the input from the device.

![](_page_8_Picture_887.jpeg)

### **CONSTANTS and VARIABLES**

![](_page_8_Picture_888.jpeg)

# **STRINGS**

Strings are represented in Tachyon as an address to a null (or 8th bit) terminated string.

#### Strings may be defined in Tachyon as STRING mystringname Hello World! <cr>

![](_page_8_Picture_889.jpeg)

- X PUB Compare two strings for equality
- HI PRE Print the literal string. Example: PRINT" HELLO WORLD" -- actually the compile-time part of it
- HI PRE Process the following characters up to " as a string and leave the address on the stack. Outside of a definition the string buffer will be reused and not available after the line is processed.
- HI PUB this is the helper which does the runtime printing
- $X$  PUB Add a character to a string
- $X$  PUB Append str1 to the end of str2
- X PUB Destructive LEFT\$ uses same string
- H PUB Return with the length of the null terminated string
- $X$  PUB variableLocate the first ch in the string and return else null
- X PUB Extract the substring of str starting at offset len chars long
- $X$  PUB Just an empty string
- HI PRE Alias for ."
- H PUB Print out the null terminated string at str onto the currently selected output device (via uemit)
- $X$  PUB give a copy of the rightmost len chars of str
- STRING ( ) PRE Define anew string called wordname, initialised to string<br>
XI limmediate word to build a string with a maximum size (u
	- Immediate word to build a string with a maximum size (use 0 to fit current length)

## **PRINT NUMBERS**

![](_page_9_Picture_685.jpeg)

Each cog may have its own set of variables that are offset from the address in COGREG 7. This is so that any cog running Tachyon may have different I/O devices selected etc. Only a small number of these variables are named in the dictionary but they can be referenced from these with an offset by referring to the source.

Number Print Formatting --- .AS" and friends are very versatile ...

.. 123456 .AS" \$~###,###,##~#.##" \$1,234.56 ok

.. 1234 .AS" 8|~" 00001234 ok

```
.. 1234 .AS" 8|`" 1234 ok
```
 $\sim$  pad leading zeros with spaces

skip over leading zeros

### **TASK VARIABLES**

![](_page_9_Picture_686.jpeg)

![](_page_9_Picture_687.jpeg)

![](_page_10_Picture_424.jpeg)

![](_page_10_Picture_425.jpeg)

142 linenum res 2

![](_page_10_Picture_426.jpeg)

### **DICTIONARY**

The Tachyon names dictionary is a completely separate area from the code dictionary and is where all the names, name and code attributes, and code "pointer" is stored. Unlike traditional Forths the names are not stored inline with the code and this allows for more flexibility with memory and dictionary. For instance names may be removed without touching or impacting code and also aliases may be added that are simply clones of the original header so they do not add any overhead. Also names may be declared as private allowing them to be removed later on and the memory reclaimed. Because code no longer has inline headers and is always bytecode it also means that code can "fall through" into the next code forward definition thus simplifying code.

Here is an example of a code header which has the fields: count(1), name(V), ATR(1), pointer(2)

: HELLO PRINT" HELLO WORLD" CR; ok

Dictionary ATR fields always have the msb set thus terminating the name if it is referenced as a string since both nulls and >\$7F characters are valid string terminators in Tachyon. The pointer is more commonly not a pointer as such but the bytecodes to be compiled, either one or two bytes. The name count is used both for quick linking into the next word (nextadr = adr+cnt+4) and also to speed up searching as string compare is skipped if counts do not match. Name dictionaries build down from a high address toward the code dictionary which builds up (since it needs to execute in this manner) from a low address towards the name dictionary. So free space is the difference between the latest entry in the names dictionary @NAMES and the current HERE which points to the next free code location.

@NAMES 10 DUMP

0000 559D: 05 48 45 4C 4C 4F 82 BD 53

The listing can be filtered or not: e.g. WWORD G lists only words starting with G. WWORD <cr> lists all words Each entry is <Name Field Address> <Code Field Address> <Key Field> <Word Name>

![](_page_11_Picture_577.jpeg)

- 
- 
- -
- 

\* WWORDS has some useful features for inspecting the dictionary:-

1. Immediate words are shown in **BOLD**

2. Public words <mark>a</mark>re coloured green

3. Private words <mark>are coloured red</mark>

4. Public variables and constants are coloured cyan

5. Private variables and constants are coloured yellow

6. Module Header words like EASYFILE and EXTEND which are defined with the 'module' word **are coloured bold red**

If RECLAIM is run to remove all private word entries from the dictionary, WWORDS <cr> will then list only the public words - all the plain red and yellow words disappear, as you'd expect.

![](_page_12_Picture_615.jpeg)

Many I2C RTC chips are very similar in layout and at present there are two types, MCP79410 series and the DS3231 which is temperature compensated and includes temperature readings.. But these are mostly compatible with many other types. As the registers are in the same place it's just that sometimes some chips use the unused bits for various things.

![](_page_12_Picture_616.jpeg)

### **BUFFERS**

BUFFERS (-- adr ) H PUB 2k bytes available for up to 4 open files or general use

### **REAL TIME CLOCK**

### **TIMERS**

Tachyon maintains a background timer cog which counts every millisecond and scans a linked list of user counters that may be setup to simply countup or countdown to zero and optionally execute an ALARM condition. Also system runtime is maintained so this can be quite useful plus soft RTC functions are available too.

![](_page_12_Picture_617.jpeg)

- $X$  PUB Display the list of active timers
- X PUB Set the alarm condition to be executed when this timer has timed out
- X PUB use to setup timer code easily: e.g 50 mytimer ALARM: <inline alarm code follows>;
- $X$  PUB Set this timer as a simple up counter every ms
- $X$  PUB Set the timeout period in ms for this timer link and init if not already set
- X PUB Check if this timer (using TIMER name) has timed out. (also links this timer into the list)
- X PUB Wait until \_job=0, then set \_job to cfa<br>X PUB 1 cword, link to timers set to 1 as las
- PUB 1 cword, link to timers set to 1 as last
- X PUB (Re)Trigger watchdog and timeout in milliseconds to reboot
- $X$  PRE create a TIMER variable, ms(4), alarm/mode(2), link(2), tid(1), nu(1), nu(2)
- $X$  PRE Create a new timer structure (10 bytes)

### **SYSTEM COUNTER**

![](_page_13_Picture_586.jpeg)

store the system counter value at addr Fetch the current contents of the system counter

### **POLLING**

Somewhat related to timers but completely different is the background polling which goes on when a cog is waiting for KEY input. In the main console task this allows a user routine to add POLLS that check for low priority tasks that are more able to be handled by the main console cog such as detecting for SD card inserted etc. The user may add up to 8 polls and this needs to be done in the user init routine as all polls are cleared on boot.

![](_page_13_Picture_587.jpeg)

### **I2C BUS**

![](_page_13_Picture_588.jpeg)

### **PING-PONG NETWORKING**

![](_page_13_Picture_589.jpeg)

### **EEPROM**

- PUB configure this Propeller as a Ping-Pong slave GP-group, ID-moduleID, TR -transmit/receive pin, TEenable pin
- .INTERCOM (--) X PUB Display the list of connected 'PING-PONG network' devices, if this system is installed
- PEACKUP 2BACKUP 28 ACKUP 28 ACKUP 2BACKUP 2BACKUP if there were no errors in the TACHYON block load
	- $X$  PUB Select the appropriate device and issue an address, check ack
		- PUB Revision 140602 Added timeout loop counter to prevent hanging
	- XI PUB Set system to autorun name if found else clear autorun if invalid. Executed via EXTEND.boot If the name does not exist in the dictionary at boot-time it will no longer be valid (as in FORGET  $<$ name $)$
	- X PUB Backup all of 32k of hub RAM to \$0000 of first EEPROM
	- X PUB Reset to a kernel only system in RAM without extensions although EEPROM is not affected
	- X PUB Set the startup baudrate of the console into EEPROM, needs restart to activate. Recommend 300 to 2,000,000
	- X PUB Write a long to EEPROM (non-aligned)
	- X PUB Read a long from EEPROM (non-aligned)
	- $X$  PUB Write a byte to the EEPROM at adr (spans multiple 64k devices)
	- $X$  PUB Read a byte from EEPROM at adr (spans multiple 64k devices)
	- X PUB Copy cnt bytes from eesrc to eedst
	- X PUB Select EEPROM for memory DUMP using various DUMP methods (i.e. 0 \$100 EE DUMP) PUB 1 byte
		- PUB 1 byte
	- PUB Assign pins P28 and P29 for EEPROM interface
	- X PUB Switch EEPROM to read mode, check ack
	- $X$  PUB Fill EEPROM from src address for cnt times with byte chequate.
	- K PUB Load a block of EEPROM to RAM. Will load 32K from EEPROM in 4.325sec PUB Constant
	- K PUB Save a block of RAM to EEPROM using page write. Will backup 32K to EEPROM in 4.963 seconds )
	- K PUB Save a block of RAM to EEPROM using byte by byte method, slower and safer for non-page alignments
	- $X$  PUB Write a word to EEPROM (non-aligned)
	- X PUB Read a word from EEPROM (non-aligned)
		- PUB Always called at the start of a ROM file to load the hex bytes of code and data that follow into cog memory

![](_page_13_Picture_590.jpeg)

![](_page_13_Picture_591.jpeg)

### **ANSI TERMINAL SUPPORT**

![](_page_14_Picture_840.jpeg)

### **EASYFILE FAT32**

The FAT32 file layer is built on top of basic buffered sector layer and the virtual memory layer on top of that. Since the virtual memory is limited to 4GB using a 32-bit address a further step is taken to allow a file to be addressed as virtual memory of up to 4GB. There are sector and directory buffers for up to four files which are opened in the sense that the virtual memory address to the start of the file is located. File sectors are assumed to be contiguous without fragmentation and this is normally the case as I have never found a fragmented SD card before. Not having to follow clusters simplifies and speeds the virtual memory layer.

N.B. The SD card interface pins may need setting up with SDCARD, to suit your circuit board SanDisk cards are known to work, but other makes are not guaranteed

![](_page_14_Picture_841.jpeg)

![](_page_14_Picture_842.jpeg)

EF PUB 16 bytes, Card I.D.

EF PUB convert a cluster number to a physical start sector (normally 64 sectors/cluster)

- EF PUB Send the command to the SD card and read result
- EF PUB 16 bytes, Card Specific Data
- EF PUB Display a listing of the current directory
- EF PUB Find the name in the current directory and return with (virtual memory address) XXXX the dir buffer address
- EF PUB An array of 32 byte buffers one per file (4 as standard)

EF PUB

- EF PUB Display shortform list of files
- EF PUB Close the current file
- EF PUB Copy file src\$ to file dst\$
- EF PUB Create a new file by name but if it already exists then delete the old one and reuse the dir entry
- EF PUB Read in the next character in the virtual buffer as part of the console input stream
- EF PUB index in range 0-3, set the active file channel
- EF PUB Return the current file channel
- EF PUB Set current file as an input device (instead of from console etc)

g) EF PUB

- EF PUB Write the sector buffer if it has been modified
- EF PUB Open or create a file

![](_page_15_Picture_765.jpeg)

![](_page_15_Picture_766.jpeg)

![](_page_16_Picture_347.jpeg)

![](_page_16_Picture_1.jpeg)

# **PRIVATE WORDS**

This section lists all the private words in Tachyon. These are low-level support words useful only within a Module. They are not that useful to Tachyon programmers, although they are left visible in the dictionary. They can be removed from the dictionary, so they are no longer available for new definitions (but still continue to function) by the use of the RECLAIM word. This makes a further 1900 bytes available to the user.

![](_page_17_Picture_514.jpeg)

### **FLOATING POINT MATHS - Private words**

![](_page_17_Picture_515.jpeg)

### **CASE STATEMENTS - Private words**

![](_page_17_Picture_516.jpeg)

### **VECTORED EXECUTION - Private words**

![](_page_17_Picture_517.jpeg)

### **I/O PORTS - Private words**

!DEFER PRI Part of DEFER undef\$ (-- adr ) PRI 16 words UNDEFER PRI Part of DEFER

 $(STRIP)$  (nfa -- nfa+ ) PRI Strip name by moving newer words over<br>+UNDEF  $PRI$  Part of DEFER PRI Part of DEFER lsword ( nfa -- nfa ) PRI Display numeric params for a word in the dictionary, used in WWORDS

![](_page_17_Picture_518.jpeg)

of +VECTOR

### **ROMS - Private words**

![](_page_17_Picture_519.jpeg)

### **TIMING and FREQUENCY - Private words**

![](_page_17_Picture_520.jpeg)

### **STREAMING I/O - Private words**

~c (-- addr ) X PRI 1 long, used by [CON, CON] etc

### **PRINT NUMBERS - Private words**

![](_page_17_Picture_521.jpeg)

### **DICTIONARY - Private Words**

### **REAL TIME CLOCK - Private words**

**.ASMONTH PRIMAGE ASSAULT AND ASSAULT ASSAULT AND ASSAULT AND ASSAULT AND ASSAULT AND ASSAULT AND ASSAULT AND A** 

![](_page_17_Picture_522.jpeg)

- X PRI Print n as date as YY/MM/DD
- $X$  PRI Display the day of week, date and time
- X PRI Display n as time as HH:MM:SS
- $X$  PRI Address nth byte of rtc buffer
- X PRI I2C RTC address 8-bit constant

![](_page_18_Picture_680.jpeg)

# **TIMERS - Private Words**

![](_page_18_Picture_681.jpeg)

### **I2C BUS - Private words**

~D (long -- ) PRI Store long to cog memory 16, used to store the current I2C bus speed

# **EEPROM - Private words**

![](_page_18_Picture_682.jpeg)

# **ANSI TERMINAL SUPPORT - Private words**

![](_page_18_Picture_683.jpeg)

# **EASYFILE FAT32 - Private words**

![](_page_18_Picture_684.jpeg)

![](_page_18_Picture_685.jpeg)

![](_page_18_Picture_686.jpeg)

@sdrd ( -- adr ) EF PRI 1 long example of the adr ) and the example of the example of the example of the example of the example of the example of the example of the example of the example of the example of the example of the example of the example of th @sector ( -- adr ) EF PRI Points to 'sectors' \*SDCS ! -- byte ) EF PRI cspin C@ ~! EF PRI APPEND.BLK ( -- reblk ) EF PRI find the active block to use byte/sect experience experience and the experience of EF PRI 1 word cd! ( sect str -- ) EF PRI cid+ EF PRI CLUSTER@ ( index -- cluster ) EF PRI crc (-- adr ) EF PRI 1 byte, crc cspin ( -- adr ) EF PRI Pointer to cs pin value cwd\$ EF PRI 16 bytes storage cwdsect EF PRI 1 long endcl EF PRI constant \$0FFFFFFF FABORT ( code -- ) The REPRI fat1 (-- adr ) EF PRI 1 long fat2 ( -- adr ) EF PRI 1 long fatptr (-- adr ) EF PRI points to 'parts' fats ( -- adr ) EF PRI 1 byte, Copies of FAT FSADR! ( faddr - addr ) EF PRI oemname (-- adr ) EF PRI 8 chars RDOCR (-- ocr ) EF PRI RES@ (--res) EF PRI rsvd i bronn i bronn i bronn i bronn i bronn i bronn i bronn i bronn i bronn i bronn i bronn i bronn i bronn i scanch (-- adr ) EF PRI 1 byte scancnt (-- adr ) EF PRI 1 word scanpos (-- adr ) EF PRI 1 word scrcs (-- adr ) EF PRI 4 longs, sector CRCs sdtimer EF PRI Timer for use by SD card interface

@DIRBUF! ( word field -- ) EF PRI Write to directory entry as new date @FCLST EF PRI Directory structure ptr, First cluster of file (low file) **@FCLSTH** EF PRI Directory structure ptr, First cluster (high word)<br> **EF PRI Directory structure ptr. Modification date** EF PRI Directory structure ptr, Modification date @FSIZE EF PRI Directory structure ptr, Size of filename @FTIME EF PRI Directory structure ptr, Modification time @sectors ( -- adr ) EF PRI 4 longs, Current sector loaded in SDBUFs for the 4 files possible =dtk ( -- byte ) EF PRI \$FE, data token for single block read/write >F83 ( str1 -- str2 ) EF PRI Format friendly file name into directory format ClaimClusters ( size startcluster -- ) EF PRI link clusters and mark end cluster<br>
EF PRI 1 byte, cluster shift (fast multiplie **Clashift** EF PRI 1 byte, cluster shift (fast multiplier) diradrs EF PRI 4 longs, virtual memory address of file's directory entry dirbufs EF PRI A 32 byte directory buffer for each of the 4 file channels fat32<br>
FE PRI data block for easyfile, see source<br>
EF PRI 8 bytes, always FAT32 - (don't trust fatname ( -- adr ) EF PRI 8 bytes, always FAT32 - (don't trust) fboot EF PRI 1 long, boot signature - determines whether it needs to remount FDATE! (#yymmdd field -- ) EF PRI Arrange as decimal YYMMDD from 1980 (2000.0000 + 1980.0000 - ) FirstCluster (diradr - cluster ) EF PRI find first cluster of this directory entry fkey **EF PRI** word stores backup for input device when input is switched to file fname\$ EF PRI file\$ stores 4 8.3 filenames at 16 byte boundaries freads EF PRI 4 bytes storing read pointers for 4 files FreeClusters? ( size -- size startcluster ) EF PRI Find free clusters for the file size in bytes - 0 = all, return with address of first free cluster FreeDir? (-- fsadr ) EF PRI Find the next free directory entry and also set dirfsa fsel ( -- adr ) EF PRI 1 bytes, currently selected file channel fstat EF PRI byte stores current status of file system FTIME! (#hhmmss field -- ) EF PRI Update file modification/create time in dir buf, time (5/6/5 bits, for hour/minutes/doubleseconds fwrites (-- adr ) EF PRI 4 bytes storing write pointers for 4 files lscount EF PRI variable stores the number of files in the current directory lsdirs ( buffer -- ) EF PRI scan the buffer for dir entries -- 32 bytes/entry MARKER? (marker -- flg ) EF PRI Find SD marker and return true before timeout mksiz (-- adr ) EF PRI long variable, used to create a file if file not found mounted **EF PRI 1 byte, true flag if mounted (but also depends upon other checks)** parts (-- adr ) EF PRI 64 bytes, Room for 4 entries of 16 bytes RDSECT (dst -- crcflg ) EF PRI card has been prep'd for read - proceed and read a block of data READFAT32 **EXECUTE:** EF PRI Read and buffer the FAT32 boot record rootcl EF PRI 1 long, Cluster Number of the Start of the Root Directory rootdir EF PRI 1 long, sector address of root directory scrc **EF PRI Pseudo constant - address of sd crc** SD@ (-- byte ) EF PRI Fetch a byte from the SD card (clock in 1's) SDCLK ( cnt -- ) EF PRI Faster byte wide clocks (8/count) SDDAT! (adr -- ) EF PRI Wait for read token and read SD data into buffer sdsize EF PRI 1 long, Number of sectors \* byte/sect (512) = capacity

![](_page_19_Picture_901.jpeg)

EF PRI 1 byte EF PRI 1 long, Number of sectors per FAT table EF PRI 4 bytes, #67 serial number of partition EF PRI EF PRI calls (.DIR) EF PRI 11 bytes, #71 volume name EF PRI EF PRI 4 bytes, one per file channel, indicates current sector buffer has been written to

EF PRI Same as XADR but indicate a write operation for later flushing

### **UNSORTED PRIVATE WORDS**

htck and the control of the control of the control of the control of the control of the control of the control of the control of the control of the control of the control of the control of the control of the control of the htref in the contract of the contract of the contract of the contract of the contract of the contract of the contract of the contract of the contract of the contract of the contract of the contract of the contract of the c htsav PRI tid and the contract of the contract of the contract of the contract of the contract of the contract of the contract of the contract of the contract of the contract of the contract of the contract of the contract of the co ttint the contract of the contract of the contract of the contract of the contract of the contract of the PRI

# **Document version**

Version 1.4 - A new column for public, private, preemptive and module added, public and private modules are separated

Version 1.3 - Conditional and FOR examples added, removed some duplicated entries, numerous typos, Added navigation to sections in pdf

Version 1.0 - Adapted from [this glossary](https://docs.google.com/document/d/1gkSgKPYidRnhLaqgT7gfNyuhiTuWt-9tNRQC4epr7k4/edit#heading=h.2y2jztxhic28), by Bob Edwards, in September 2020 using Tachyon V5r7 NEON 570190926.2300 fitted with EXTEND and EASYFILE modules

Version 1.2 - CASE and SWITCH examples added, WWORDS description - added Peter's detail

Version 1.1 - Numerous typos fixed

![](_page_20_Picture_6.jpeg)